# ECE 661: Homework 3

Wei Xu

Email: [xu1639@purdue.edu](mailto:xu1639@purdue.edu) Due date: 1:30 pm, Sept. 20, 2022 (Fall 2022)

### SOLVING LOGIC AND STEPS

### Point-to-point correspondences

The homogeneous coordinates (HC) representation of a physical point  $\mathbf{x} = (x, y)^\top \in \mathbb{R}^2$  can be written as  $(u, v, w)^\top \in \mathbb{R}^3$ , where  $x = \frac{u}{w}$  $\frac{u}{w}$  and  $y = \frac{v}{u}$  $\frac{v}{w}$ . The homography on homogeneous 3-vectors can be represented by a non-singular  $3 \times 3$  matrix **H**, as in

$$
\mathbf{x}' = \mathbf{H}\mathbf{x} \tag{1}
$$

where

$$
\mathbf{H} = \begin{bmatrix} h_{11} & h_{12} & h_{13} \\ h_{21} & h_{22} & h_{23} \\ h_{31} & h_{32} & h_{33} \end{bmatrix}
$$
 (2)

Specifically, let  $x$  be the measurement and  $x'$  be the corresponding point in the undistorted image, which is different from the description in my last homework. Because **H** is homogeneous, we can set that  $h_{33} = 1$ , so that

$$
\mathbf{H} = \begin{bmatrix} h_{11} & h_{12} & h_{13} \\ h_{21} & h_{22} & h_{23} \\ h_{31} & h_{32} & 1 \end{bmatrix}
$$
 (3)

Then

$$
\begin{pmatrix} u' \\ v' \\ w' \end{pmatrix} = \begin{bmatrix} h_{11} & h_{12} & h_{13} \\ h_{21} & h_{22} & h_{23} \\ h_{31} & h_{32} & 1 \end{bmatrix} \begin{pmatrix} u \\ v \\ w \end{pmatrix}
$$
 (4)

which is

$$
\begin{cases}\nuh_{11} + vh_{12} + wh_{13} = u' \\
uh_{21} + vh_{22} + wh_{23} = v' \\
uh_{31} + vh_{32} + w = w'\n\end{cases} (5)
$$

Then

$$
\begin{cases}\nx' = \frac{u'}{w'} = \frac{uh_{11} + vh_{12} + wh_{13}}{uh_{31} + vh_{32} + w} \\
y' = \frac{v'}{w'} = \frac{uh_{21} + vh_{22} + wh_{23}}{uh_{31} + vh_{32} + w}\n\end{cases} \tag{6}
$$

which is

$$
\begin{cases}\nuh_{11} + vh_{12} + wh_{13} - x'uh_{31} - x'vh_{32} = x'w \\
uh_{21} + vh_{22} + wh_{23} - y'uh_{31} + y'vh_{32} = y'w\n\end{cases} (7)
$$

Divided by  $w$ , then

$$
\begin{cases}\n xh_{11} + yh_{12} + h_{13} - x'xh_{31} - x'yh_{32} = x' \n xh_{21} + yh_{22} + h_{23} - y'xh_{31} + y'yh_{32} = y'\n\end{cases}
$$
\n(8)

Since we are required to use four points,

$$
\begin{bmatrix} x_1 & y_1 & 1 & 0 & 0 & 0 & -x'_1 x_1 & -x'_1 y_1 \ 0 & 0 & 0 & x_1 & y_1 & 1 & -y'_1 x_1 & -y'_1 y_1 \ x_2 & y_2 & 1 & 0 & 0 & 0 & -x'_2 x_2 & -x'_2 y_2 \ 0 & 0 & 0 & x_2 & y_2 & 1 & -y'_2 x_2 & -y'_2 y_2 \ x_3 & y_3 & 1 & 0 & 0 & 0 & -x'_3 x_3 & -x'_3 y_3 \ 0 & 0 & 0 & x_3 & y_3 & 1 & -y'_3 x_3 & -y'_3 y_3 \ x_4 & y_4 & 1 & 0 & 0 & 0 & -x'_4 x_4 & -x'_4 y_4 \ 0 & 0 & 0 & x_4 & y_4 & 1 & -y'_4 x_4 & -y'_4 y_4 \end{bmatrix} \begin{bmatrix} h_{11} \\ h_{12} \\ h_{13} \\ h_{21} \\ h_{22} \\ h_{23} \\ h_{31} \\ h_{32} \end{bmatrix} = \begin{bmatrix} x'_1 \\ y'_1 \\ x'_2 \\ y'_3 \\ y'_4 \\ y'_4 \\ y'_4 \end{bmatrix}
$$
(9)

There are 8 unknown variables in total, so if the left-most matrix is full rank, there will be a solution. If it is written as  $\mathbf{Ah} = \mathbf{b}$ , the solution will be  $\mathbf{h} = \mathbf{A}^{-1}\mathbf{b}$ . Then H can be obtained through h.

After obtaining H, we can apply it to each pixel from the original image to get the corresponding pixel on the undistorted image. To get better performance,  $\mathbf{x} = \mathbf{H}^{-1} \mathbf{x}'$  can be used to map the pixels back to the original image, so that all pixels will be evaluated.

The algorithm is shown in Algorithm [1.](#page-1-0) The inputs are recorded image  $I$ , detected points  $P_{dt}$ , and desired points  $P_{ds}$ . The output is the desired image  $I_d$ .

<span id="page-1-0"></span>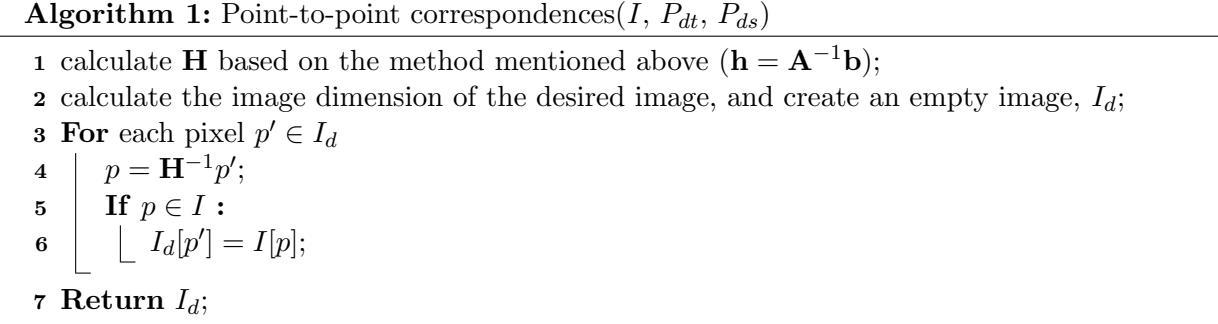

#### Two-step approach

(a) Eliminate projective distortion with the vanishing line method

The distortion in an image that results in the formation of one or more vanishing points and vanishing lines in the plane of the image is specifically projective, meaning that it is over and above the distortion introduced by affine part of the overall transformation. If a homography is applied to an image that sends the vanishing line back to  $l_{\infty}$ , the remaining distortion in the image will be purely affine.

The homography for removing the projective distortion can be estimated from the parameters of the vanishing line. If the vanishing line is  $\mathbf{l} = (l_1, l_2, l_3)^\top$ , the homography that takes the vanishing line back to  $\mathbf{l}_{\infty}$  is given by

$$
\mathbf{H} = \begin{bmatrix} 1 & 0 & 0 \\ 0 & 1 & 0 \\ l_1 & l_2 & l_3 \end{bmatrix}
$$
 (10)

To prove this, recall that when points are transformed by  $\mathbf{H}$ , lines are transformed by  $\mathbf{H}^{-\top}$ , which is

$$
\mathbf{H}^{-\top} = \begin{bmatrix} 1 & 0 & -\frac{l_1}{l_3} \\ 0 & 1 & -\frac{l_2}{l_3} \\ 0 & 0 & \frac{1}{l_3} \end{bmatrix}
$$
(11)

Notice that

$$
\mathbf{H}^{-\top}\mathbf{l} = \begin{bmatrix} 1 & 0 & -\frac{l_1}{l_3} \\ 0 & 1 & -\frac{l_2}{l_3} \\ 0 & 0 & \frac{1}{l_3} \end{bmatrix} \begin{pmatrix} l_1 \\ l_2 \\ l_3 \end{pmatrix}
$$
(12)

$$
= \begin{pmatrix} l_1 - \frac{l_1}{l_3} \times l_3 \\ l_2 - \frac{l_2}{l_3} \times l_3 \\ \frac{1}{l_3} \times l_3 \end{pmatrix}
$$
 (13)

$$
=\begin{pmatrix}0\\0\\1\end{pmatrix}\tag{14}
$$

$$
= \mathbf{I}_{\infty} \tag{15}
$$

So it is proved. This approach can help get rid of distortion that is specifically projective. After an image is rectified with respect to this distortion, the image will still contain affine distortion — the primary manifestation of which is unequal scaling along two orthogonal directions in the image. So by the vanishing line,  $H$  can be determined, which can help remove the projective distortion. Taking the cross-product of the 3-vectors for two different lines that are parallel in the undistorted scene can obtain the HC representation for the vanishing point (VP) for those two lines. Then taking the cross-product of two such VPs for two different pairs of parallel lines can obtain the vanishing line.

The algorithm is shown in Algorithm [3.](#page-4-0) The inputs are recorded image  $I$ , detected points  $P_{dt}$ . The output is the desired image  $I_{di}$  without projective distortion.

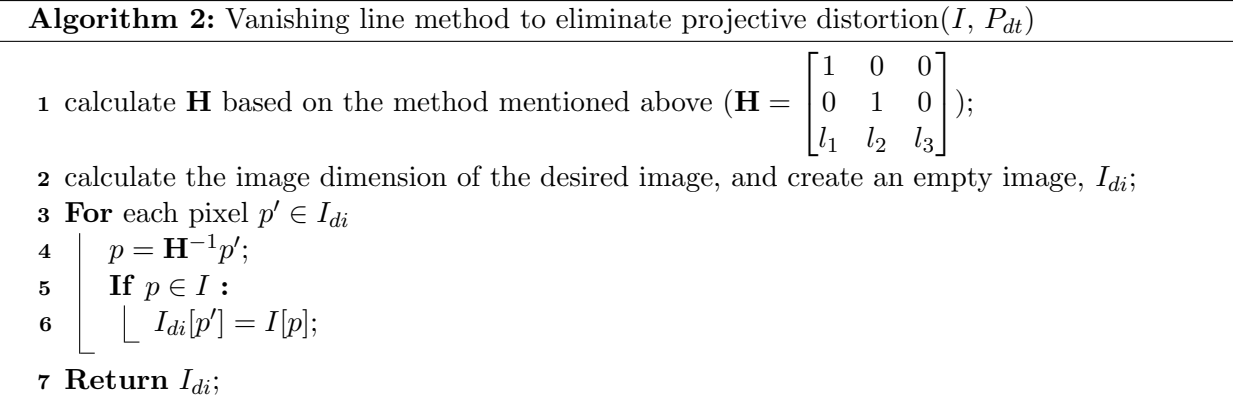

(b) Eliminate affine distortion with the dual degenerate conic method The formula for  $\cos \theta$  can be written in the form of dual degenerate conic  $\mathbf{C}^*_{\infty}$ , which is

$$
\cos \theta = \frac{\mathbf{1}^{\top} \mathbf{C}_{\infty}^* \mathbf{m}}{\sqrt{\left(\mathbf{1}^{\top} \mathbf{C}_{\infty}^*\mathbf{I}\right) \left(\mathbf{m}^{\top} \mathbf{C}_{\infty}^*\mathbf{m}\right)}}
$$
(16)

where

$$
\mathbf{C}_{\infty}^{*} = \begin{bmatrix} 1 & 0 & 0 \\ 0 & 1 & 0 \\ 0 & 0 & 0 \end{bmatrix} \tag{17}
$$

Now express l, m, and  $\mathbf{C}^*_{\infty}$  in the original planar scene in terms of the observed l', m', and  $\mathbf{C}^{*\prime}_{\infty}$  in the recorded image. Subtituting  $\mathbf{l} = \mathbf{H}^{\top} \mathbf{l}'$ ,  $\mathbf{m} = \mathbf{H}^{\top} \mathbf{m}'$ , and  $\mathbf{C}^*_{\infty} = \mathbf{H}^{-1} \mathbf{C}^{*\prime}_{\infty} \mathbf{H}^{-\top}$  in the numerator and setting it to zero, we can write the constraint for estimating H as

$$
\cos\theta|_{numerator} = \left(\underline{\mathbf{I}}^{\prime\top}\mathbf{H}\right)\left(\mathbf{H}^{-1}\mathbf{C}_{\infty}^{*\prime}\mathbf{H}^{-\top}\right)\left(\mathbf{H}^{\top}\mathbf{m}'\right) \tag{18}
$$

$$
= \mathbf{1}'^{\top} \mathbf{H} \mathbf{C}_{\infty}^* \mathbf{H}^{\top} \mathbf{m}' \tag{19}
$$

<span id="page-3-0"></span>
$$
=0 \tag{20}
$$

So

$$
\begin{pmatrix} l'_1 & l'_2 & l'_3 \end{pmatrix} \begin{bmatrix} \mathbf{A} & \mathbf{t} \\ \mathbf{0}^{\top} & 1 \end{bmatrix} \begin{bmatrix} \mathbf{I} & \mathbf{0} \\ \mathbf{0}^{\top} & 0 \end{bmatrix} \begin{bmatrix} \mathbf{A}^{\top} & \mathbf{0} \\ \mathbf{t}^{\top} & 1 \end{bmatrix} \begin{pmatrix} m'_1 \\ m'_2 \\ m'_3 \end{pmatrix} = 0 \tag{21}
$$

which collapses into

$$
\begin{pmatrix} l'_1 & l'_2 & l'_3 \end{pmatrix} \begin{bmatrix} \mathbf{A} \mathbf{A}^{\top} & \mathbf{0} \\ \mathbf{0}^{\top} & 0 \end{bmatrix} \begin{pmatrix} m'_1 \\ m'_2 \\ m'_3 \end{pmatrix} = 0 \tag{22}
$$

Let  $S = AA^{\top}$ , then

$$
\begin{pmatrix} l'_1 & l'_2 \end{pmatrix} \begin{bmatrix} s_{11} & s_{12} \\ s_{21} & s_{22} \end{bmatrix} \begin{pmatrix} m'_1 \\ m'_2 \end{pmatrix} = 0 \tag{23}
$$

 $AA^{\top}$  is symmetric, so  $s_{12} = s_{21}$ . Then

$$
s_{11}l'_1m'_1 + s_{12}\left(l'_1m'_2 + l'_2m'_1\right) + s_{22}l'_2m'_2 = 0\tag{24}
$$

Although there are three unknowns, only their ratio matters, which means one of them can be set as 1. Let  $s_{22} = 1$ , then there are only two unknowns.

$$
s_{11}l'_1m'_1 + s_{12}\left(l'_1m'_2 + l'_2m'_1\right) = -l'_2m'_2\tag{25}
$$

So two equations should be sufficient to solve for S, meaning two pairs of angle-to-angle correspondences that are orthogonal in the original scene are needed.

To calculate S, assume that A is positive-definite, then the eigen-decomposition is  $A =$ **VDV**<sup>T</sup>, where **D** =  $\begin{bmatrix} \lambda_1 & 0 \\ 0 & \lambda \end{bmatrix}$  $0 \lambda_2$ with  $\lambda_1, \lambda_2 > 0$  and where the columns of **V** are the eigenvectors of A. So

$$
\mathbf{S} = \mathbf{A}\mathbf{A}^{\top} \tag{26}
$$

$$
= \mathbf{VDV}^{\top} \mathbf{VDV}^{\top} \tag{27}
$$

$$
= \mathbf{V} \mathbf{D}^2 \mathbf{V}^\top \tag{28}
$$

$$
= \mathbf{V} \begin{bmatrix} \lambda_1^2 & 0 \\ 0 & \lambda_2^2 \end{bmatrix} \mathbf{V}^\top
$$
 (29)

where the fact that  $V^{\top}V = I$  is used. So by doing an eigen-decomposition of S, the eigenvectors and eigenvalues of  $A$  can be obtained. Then  $A$  can be calculated, which can be used to estimate H by

$$
\mathbf{H} = \begin{bmatrix} \mathbf{A} & \mathbf{0} \\ \mathbf{0}^\top & 1 \end{bmatrix} \tag{30}
$$

Finally apply H to the image without the projective distortion, then the affine distortion can be eliminated.

The algorithm is shown in Algorithm [3.](#page-4-0) The inputs are transformed image from the last step  $I_{di}$ , tansformed points by the last step  $P_{dt,di}$ . The output is the desired image  $I_d$  without projective and affine distortions.

<span id="page-4-0"></span>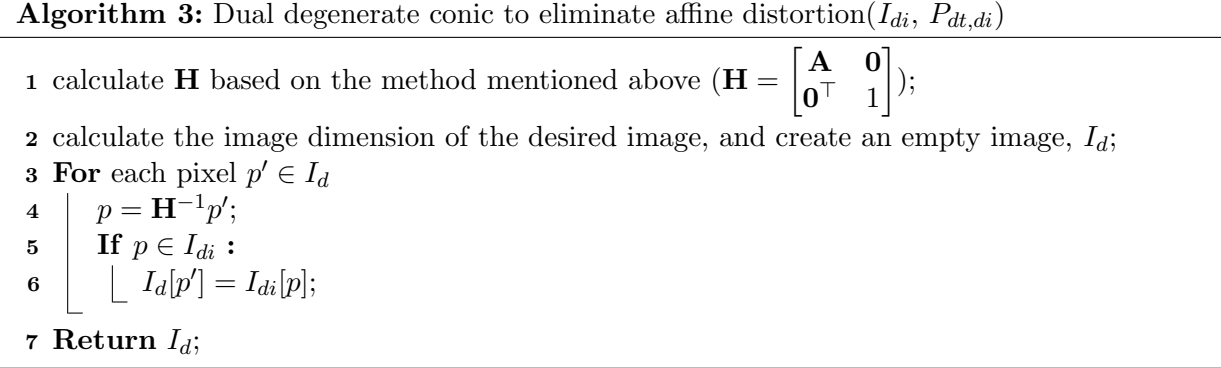

#### One-step approach

Let  $\mathbf{C}^{*\prime}_{\infty}$  be a projection of the dual degenerate conic  $\mathbf{C}^*_{\infty}$ , then this method eliminates both projective and affine distortions using the homography that maps  $\mathbb{C}_{\infty}^{*\prime}$  back to  $\mathbb{C}_{\infty}^{*}$ . The projection of the dual degenerate conic can be written as  $C^*_{\infty} = HC^*_{\infty}H^{\top}$ . Substitute it into Equation [19,](#page-3-0) then

$$
\cos \theta|_{numerator} = \mathbf{I}'^{\top} \mathbf{H} \mathbf{C}_{\infty}^* \mathbf{H}^{\top} \mathbf{m}' \tag{31}
$$

$$
=I^{\prime \top} \mathbf{C}_{\infty}^{* \prime} \mathbf{m}^{\prime} \tag{32}
$$

$$
=0 \tag{33}
$$

Notice that the corresponding lines  $\bf{l}$  and  $\bf{m}$  of lines  $\bf{l}'$  and  $\bf{m}'$  are orthogonal. Let

$$
\mathbf{C}_{\infty}^{*} = \begin{bmatrix} a & \frac{b}{2} & \frac{d}{2} \\ \frac{b}{2} & c & \frac{e}{2} \\ \frac{d}{2} & \frac{e}{2} & f \end{bmatrix} \tag{34}
$$

Then

$$
\begin{pmatrix} l'_1 & l'_2 & l'_3 \end{pmatrix} \begin{bmatrix} a & \frac{b}{2} & \frac{d}{2} \\ \frac{b}{2} & c & \frac{e}{2} \\ \frac{d}{2} & \frac{e}{2} & f \end{bmatrix} \begin{pmatrix} m'_1 \\ m'_2 \\ m'_3 \end{pmatrix} = 0
$$
 (35)

then

$$
l'_1m'_1a + \frac{l'_2m'_1 + l'_1m'_2}{2}b + l'_2m'_2c + \frac{l'_3m'_1 + l'_1m'_3}{2}d + \frac{l'_3m'_2 + l'_2m'_3}{2}e + l'_3m'_3f = 0
$$
 (36)

Although there are six unknowns, only their ratio matters, which means one of them can be set as 1. Let  $f = 1$ , then there are only five unknowns.

$$
l'_1m'_1a + \frac{l'_2m'_1 + l'_1m'_2}{2}b + l'_2m'_2c + \frac{l'_3m'_1 + l'_1m'_3}{2}d + \frac{l'_3m'_2 + l'_2m'_3}{2}e = -l'_3m'_3\tag{37}
$$

So five equations should be sufficient to solve for  $\mathbb{C}_{\infty}^{*}$ , meaning five pairs of angle-to-angle correspondences that are orthogonal in the original scene are needed.

When  $\mathbf{C}^{*\prime}_{\infty}$  is calculated, then observe

$$
\mathbf{C}_{\infty}^{*\prime} = \mathbf{H}\mathbf{C}_{\infty}^*\mathbf{H}^{\top}
$$
 (38)

$$
= \begin{bmatrix} \mathbf{A} & \mathbf{0} \\ \mathbf{v}^{\top} & 1 \end{bmatrix} \begin{bmatrix} 1 & 0 & 0 \\ 0 & 1 & 0 \\ 0 & 0 & 0 \end{bmatrix} \begin{bmatrix} \mathbf{A}^{\top} & \mathbf{v} \\ \mathbf{0}^{\top} & 1 \end{bmatrix}
$$
(39)

$$
= \begin{bmatrix} \mathbf{A} \mathbf{A}^{\top} & \mathbf{A} \mathbf{v} \\ \mathbf{v}^{\top} \mathbf{A}^{\top} & \mathbf{v}^{\top} \mathbf{v} \end{bmatrix}
$$
(40)

Compare the matrices, the relationships are

$$
\mathbf{A}\mathbf{A}^{\top} = \begin{bmatrix} a & \frac{b}{2} \\ \frac{b}{2} & c \end{bmatrix} \tag{41}
$$

$$
\mathbf{A}\mathbf{v} = \begin{bmatrix} \frac{d}{2} \\ \frac{e}{2} \end{bmatrix} \tag{42}
$$

Then **A** can be solved by eigen-decomposition of  $\begin{bmatrix} a & \frac{b}{2} \\ b & \end{bmatrix}$  $\frac{a}{b}$   $\frac{\overline{2}}{c}$  $rac{b}{2}$  c and **v** can be solved by  $\mathbf{A}^{-1} \begin{bmatrix} \frac{d}{2} \\ 0 \end{bmatrix}$  $\overline{2}$ <br> $\overline{e}$ 2  $\Big]$ . Then H is estimated. The matrix  $H^{-1}$  will be the desired homography to rectify both projective and affine distortions.

The algorithm is shown in Algorithm [4.](#page-5-0) The inputs are recorded image I, detected points  $P_{dt}$ . The output is the desired image  $I_d$ .

<span id="page-5-0"></span>Algorithm 4: Two-step approach $(I, P_{dt})$ 1 calculate **H** based on the method mentioned above  $(h = \begin{bmatrix} A & 0 \\ -I & 1 \end{bmatrix})$  $\mathbf{v}^{\top}$  1  $\big]$ ); 2 calculate the image dimension of the desired image, and create an empty image,  $I_d$ ; **3** For each pixel  $p' \in I_d$  $4 | p = \mathbf{H} p';$  $\quad \ \, \mathbf{5} \quad | \quad \mathbf{If} \,\, p \in I:$  $\begin{array}{c|c} \mathbf{6} & | & I_d[p'] = I[p]; \end{array}$ 7 Return  $I_d$ ;

# TASK 1

The points used in task 1 are shown in Figure [1](#page-6-0) and Table [2.](#page-6-1) Assume that each set of points can form a square.

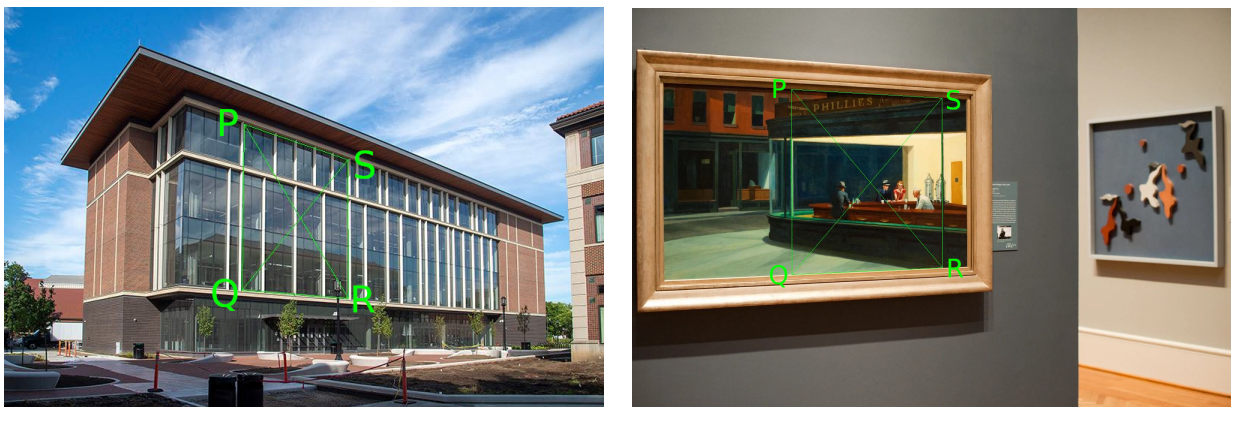

(a) Image 1 (b) Image 2

<span id="page-6-0"></span>Figure 1: Points used in task 1.

Table 1: Points used in task 1.

| Image |  |                                                             |  |
|-------|--|-------------------------------------------------------------|--|
|       |  | Image 1 $(156, 320)$ $(377, 317)$ $(388, 459)$ $(203, 458)$ |  |
|       |  | Image 2 $(195, 383)$ $(640, 384)$ $(623, 746)$ $(216, 745)$ |  |

### Point-to-point correspondences

The points estimated in the undistorted images are shown in Table [2.](#page-6-1)

<span id="page-6-1"></span>Table 2: Points used in task 1.

| Image   |        |          |            |          |
|---------|--------|----------|------------|----------|
| Image 1 | (0, 0) | (120, 0) | (120, 120) | (0, 120) |
| Image 2 | (0, 0) | (170, 0) | (170, 170) | (0, 170) |

The calculated homography matrices are shown below, which are mapping from the recorded images to the undistorted scenes  $(\mathbf{H}_{p2p})$ . And the results are shown in Figure [2.](#page-7-0) The performances are promising. After the processing, the images are undistorted as desired.

$$
\mathbf{H}_{Img1,p2p} = \begin{bmatrix} 0.405085 & -0.137964 & -19.044863 \\ 0.007143 & 0.526227 & -169.506863 \\ 0.000088 & -0.000895 & 1 \end{bmatrix}
$$
(43)

$$
\mathbf{H}_{Img2,p2p} = \begin{bmatrix} 0.350569 & -0.020337 & -60.571859 \\ -0.000886 & 0.394050 & -150.748394 \\ 0.000001 & -0.000216 & 1 \end{bmatrix}
$$
(44)

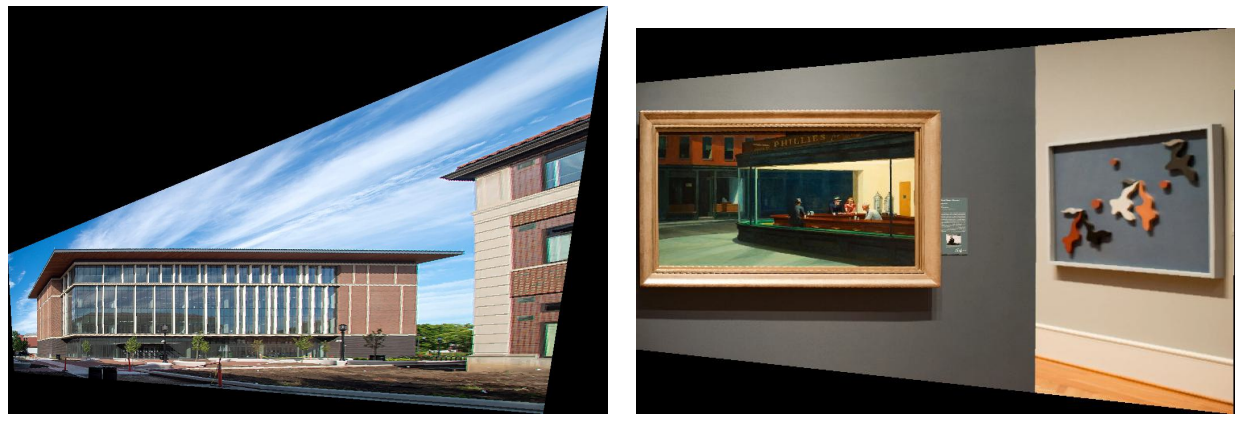

(a) Image 1 (b) Image 2

<span id="page-7-0"></span>Figure 2: Resulting images with point-to-point approach.

## Two-step approach

(a) Eliminate projective distortion with the vanishing line method

In this step, the pairs of lines  $(PQ, RS)$  and  $(SP, QR)$  are used. The calculated homography matrices are shown below, which are mapping from the recorded images to the images without projective distortion  $(\mathbf{H}_{proj})$ . And the results are shown in Figure [3.](#page-7-1) The performances are promising. After the processing, only the affine, similarity, and euclidean distortions exist, because the expectantly parallel lines are parallel now.

$$
\mathbf{H}_{Img1,proj} = \begin{bmatrix} 1.000000 & 0 & 0 \\ 0 & 1.000000 & 0 \\ 0.000088 & -0.000895 & 1 \end{bmatrix}
$$
(45)

$$
\mathbf{H}_{Img2,proj} = \begin{bmatrix} 1.000000 & 0 & 0 \\ 0 & 1.000000 & 0 \\ 0.000001 & -0.000216 & 1 \end{bmatrix}
$$
(46)

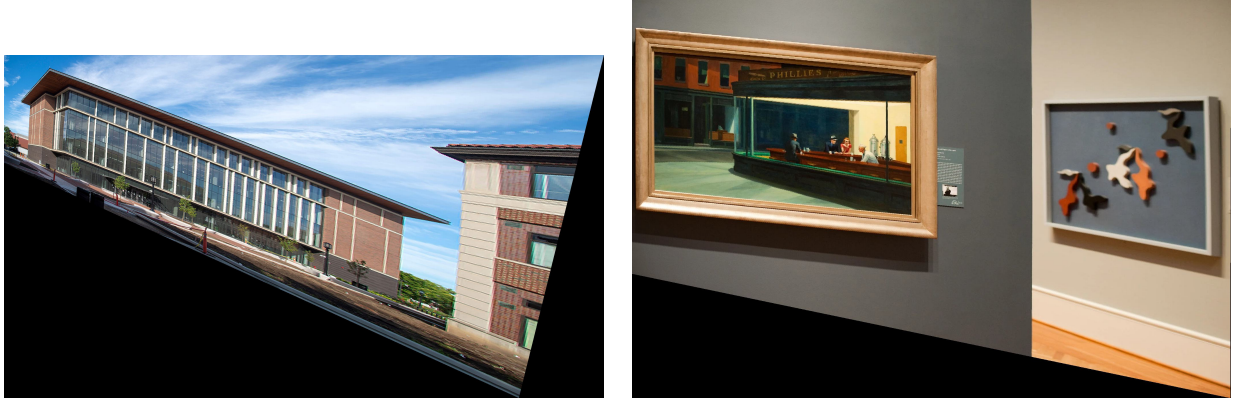

<span id="page-7-1"></span>(a) Image 1 (b) Image 2

Figure 3: Resulting images with vanishing line method (without projective distortion).

(b) Eliminate affine distortion with the dual degenerate conic method

In this step, the pairs of lines  $(SP, PQ)$  and  $(PR, QS)$  are used. The calculated homography matrices are shown below, which are mapping from the images without projective distortion to the images without projective and affine distortion  $(\mathbf{H}_{aff})$ , and mapping from the recorded images to the images without projective and affine distortion  $(\mathbf{H}_{comb} = \mathbf{H}_{aff} \mathbf{H}_{proj})$ . And the results are shown in Figure [4.](#page-8-0) The performances are promising. After the processing, only the similarity and euclidean distortions exist, because the expectantly parallel lines are parallel, and the expectantly orthogonal lines are orthogonal now.

$$
\mathbf{H}_{Img1,proj} = \begin{bmatrix} 0.980739 & 0.167882 & 0 \\ 0.167882 & 0.985807 & 0 \\ 0 & 0 & 1 \end{bmatrix} \tag{47}
$$

$$
\mathbf{H}_{Img1, comb} = \begin{bmatrix} 1.050256 & -0.178858 & 0 \\ -0.178858 & 1.044857 & 0 \\ 0.000088 & -0.000895 & 1 \end{bmatrix}
$$
(48)

$$
\mathbf{H}_{Img2,proj} = \begin{bmatrix} 1.034074 & 0.047980 & 0 \\ 0.047980 & 0.998848 & 0 \\ 0 & 0 & 1 \end{bmatrix}
$$
(49)

$$
\mathbf{H}_{Img2,comb} = \begin{bmatrix} 0.969209 & -0.046556 & 0 \\ -0.046556 & 1.003389 & 0 \\ 0.000001 & -0.000216 & 1 \end{bmatrix}
$$
(50)

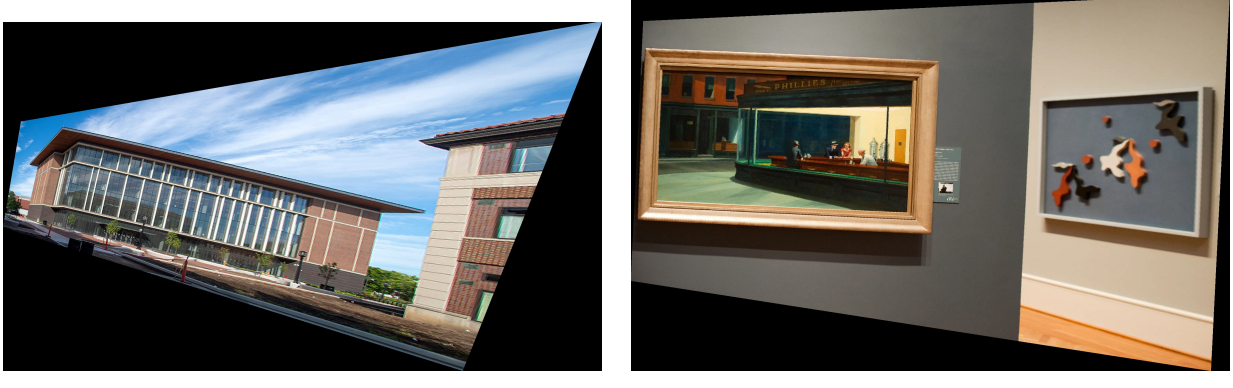

<span id="page-8-0"></span>(a) Image 1 (b) Image 2

Figure 4: Resulting images with dual degenerate conic method (without projective and affine distortions).

#### One-step approach

In this approach, the pairs of lines  $(SP, PQ)$ ,  $(PQ, QR)$ ,  $(QR, RS)$ ,  $(RS, SP)$ , and  $(PR, QS)$  are used. The calculated homography matrices are shown below, which are mapping from the recorded

images to the images without projective and affine distortions  $(H_{1step})$ . And the results are shown in Figure [5.](#page-9-0) The performances are promising. After the processing, only the similarity and euclidean distortions exist, because the expectantly parallel lines are parallel, and the expectantly orthogonal lines are orthogonal now.

$$
\mathbf{H}_{Img1,1step} = \begin{bmatrix} 0.001041 & -0.000196 & 0 \\ -0.000196 & 0.000920 & 0 \\ 0.000088 & -0.000895 & 1 \end{bmatrix}
$$
(51)

$$
\mathbf{H}_{Img2,1step} = \begin{bmatrix} 0.000211 & -0.000010 & 0 \\ -0.000010 & 0.000217 & 0 \\ 0.000001 & -0.000216 & 1 \end{bmatrix}
$$
(52)

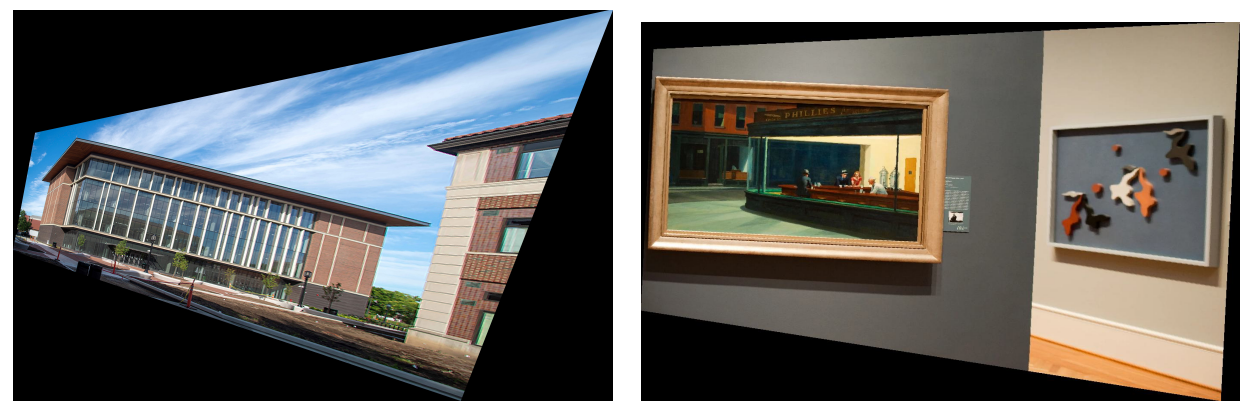

(a) Image 1 (b) Image 2

<span id="page-9-0"></span>Figure 5: Resulting images with one-step approach.

# TASK 2

The points used in task 1 are shown in Figure [6](#page-10-0) and Table [4.](#page-11-0) Assume that each set of points can form a square.

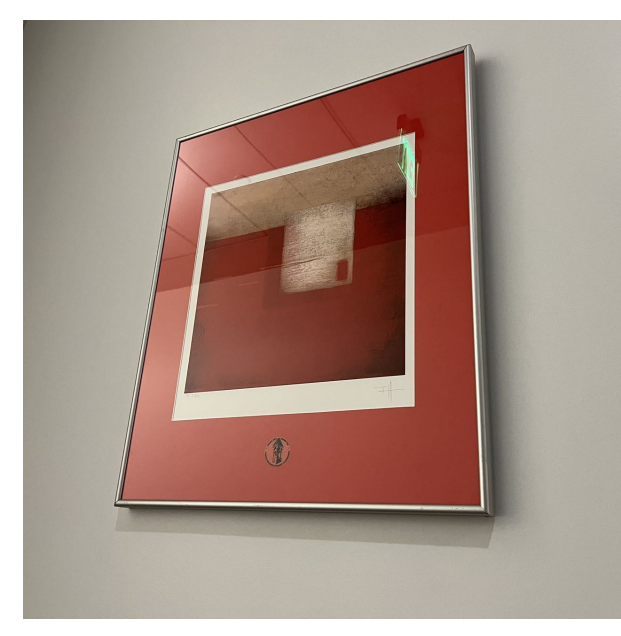

0

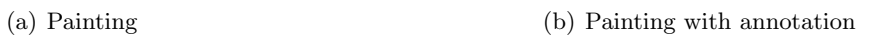

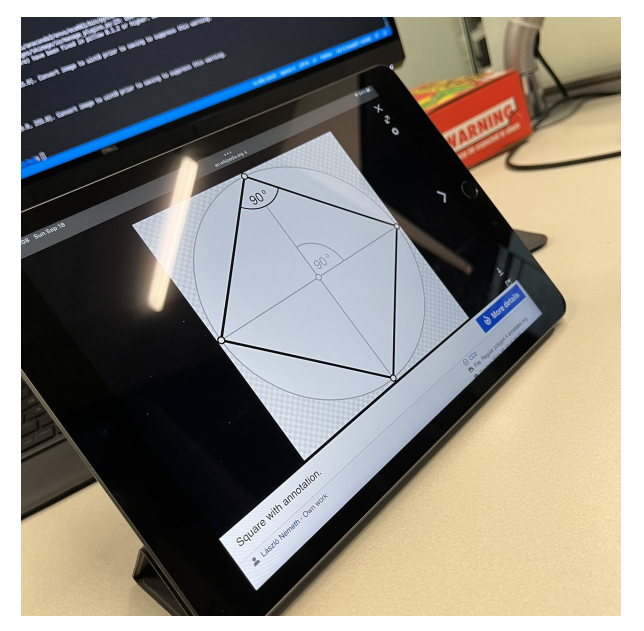

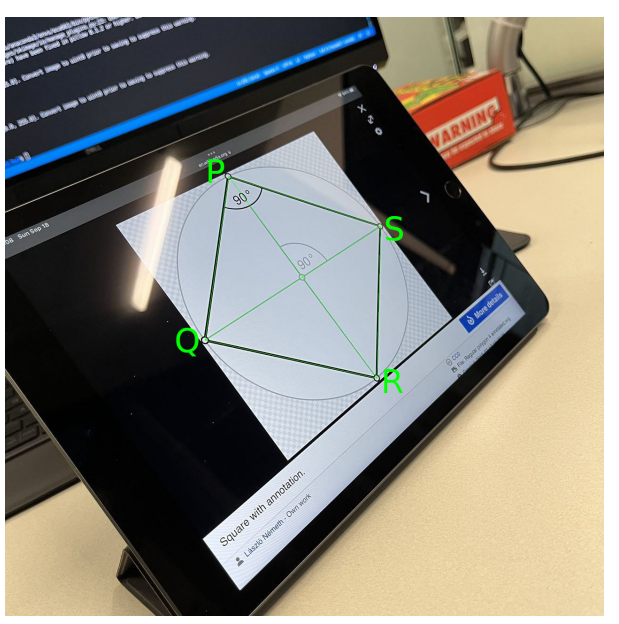

(c) Square (d) Square with annotation

<span id="page-10-0"></span>Figure 6: Images and points used in task 2.

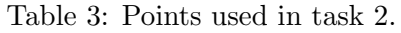

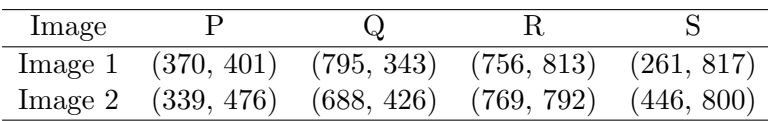

### Point-to-point correspondences

The points estimated in the undistorted images are shown in Table [4.](#page-11-0)

| Image   |        |          |            |          |
|---------|--------|----------|------------|----------|
| Image 1 | (0, 0) | (400, 0) | (400, 400) | (0, 400) |
| Image 2 | (0, 0) | (200, 0) | (200, 170) | (0, 200) |

<span id="page-11-0"></span>Table 4: Points used in task 1.

The calculated homography matrices are shown below, which are mapping from the recorded images to the undistorted scenes  $(\mathbf{H}_{p2p})$ . And the results are shown in Figure [7.](#page-11-1) The performances are promising. After the processing, the images are undistorted as desired.

$$
\mathbf{H}_{Paining, p2p} = \begin{bmatrix} 1.704014 & 0.446485 & -809.525574 \\ 0.247198 & 1.811366 & -817.820939 \\ 0.000588 & 0.000812 & 1 \end{bmatrix}
$$
(53)

$$
\mathbf{H}_{Square, p2p} = \begin{bmatrix} 0.566301 & -0.187019 & -102.954866 \\ 0.069967 & 0.488371 & -256.183685 \\ 0.000280 & -0.000370 & 1 \end{bmatrix}
$$
(54)

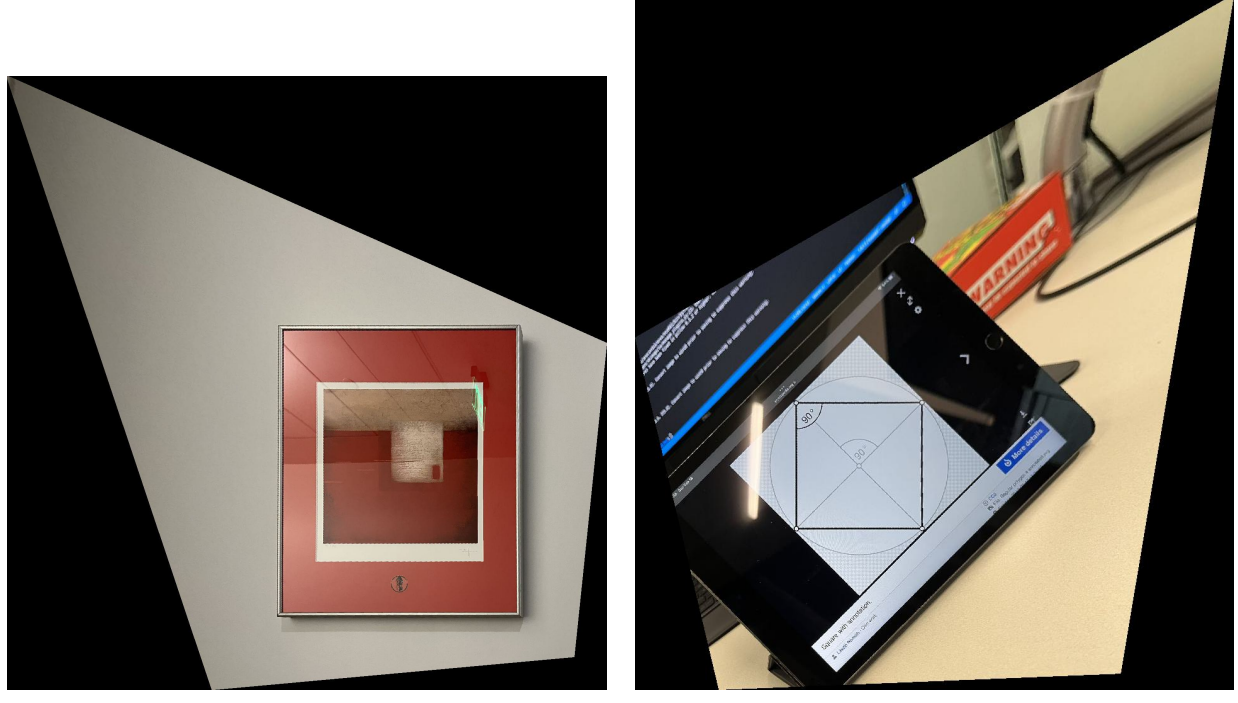

(a) Painting (b) Square

<span id="page-11-1"></span>Figure 7: Resulting images with point-to-point approach.

#### Two-step approach

(a) Eliminate projective distortion with the vanishing line method

In this step, the pairs of lines  $(PQ, RS)$  and  $(SP, QR)$  are used. The calculated homography matrices are shown below, which are mapping from the recorded images to the images without projective distortion  $(\mathbf{H}_{proj})$ . And the results are shown in Figure [8.](#page-12-0) The performances are promising. After the processing, only the affine, similarity, and euclidean distortions exist, because the expectantly parallel lines are parallel now.

$$
\mathbf{H}_{Painting,proj} = \begin{bmatrix} 1.000000 & 0 & 0 \\ 0 & 1.000000 & 0 \\ 0.000588 & 0.000812 & 1 \end{bmatrix}
$$
(55)

$$
\mathbf{H}_{Square,proj} = \begin{bmatrix} 1.000000 & 0 & 0 \\ 0 & 1.000000 & 0 \\ 0.000280 & -0.000370 & 1 \end{bmatrix}
$$
 (56)

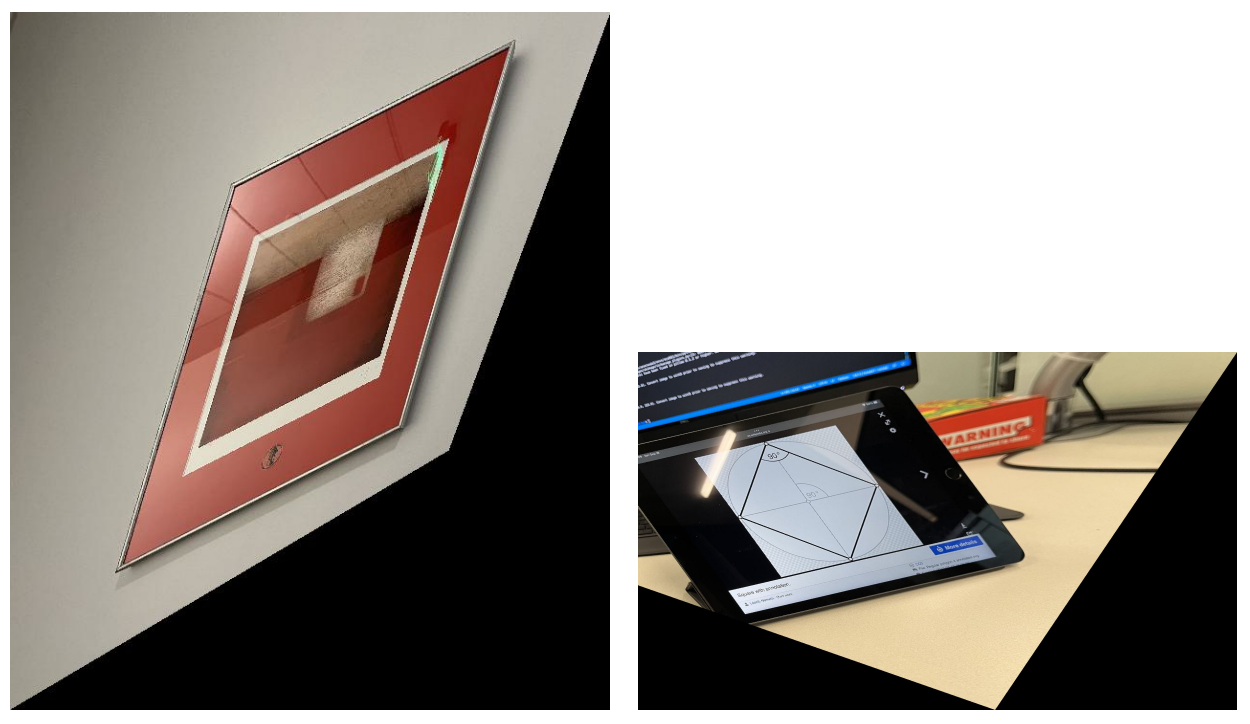

(a) Painting (b) Square

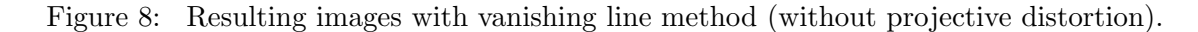

<span id="page-12-0"></span>(b) Eliminate affine distortion with the dual degenerate conic method

In this step, the pairs of lines  $(SP, PQ)$  and  $(PR, QS)$  are used. The calculated homography matrices are shown below, which are mapping from the images without projective distortion to the images without projective and affine distortion  $(\mathbf{H}_{aff})$ , and mapping from the recorded images to the images without projective and affine distortion  $(\mathbf{H}_{comb} = \mathbf{H}_{aff} \mathbf{H}_{proj})$ . And the results are shown in Figure [9.](#page-13-0) The performances are promising. After the processing, only the similarity and

euclidean distortions exist, because the expectantly parallel lines are parallel, and the expectantly orthogonal lines are orthogonal now.

$$
\mathbf{H}_{Painting,proj} = \begin{bmatrix} 1.111983 & -0.391983 & 0 \\ -0.391983 & 0.919972 & 0 \\ 0 & 0 & 1 \end{bmatrix}
$$
(57)

$$
\mathbf{H}_{Painting, comb} = \begin{bmatrix} 1.058240 & 0.450896 & 0 \\ 0.450896 & 1.279108 & 0 \\ 0.000588 & 0.000812 & 1 \end{bmatrix}
$$
 (58)

$$
\mathbf{H}_{Square, proj} = \begin{bmatrix} 0.731003 & 0.121263 & 0 \\ 0.121263 & 0.992620 & 0 \\ 0 & 0 & 1 \end{bmatrix}
$$
(59)

$$
\mathbf{H}_{Square, comb} = \begin{bmatrix} 1.396279 & -0.170575 & 0 \\ -0.170575 & 1.028273 & 0 \\ 0.000280 & -0.000370 & 1 \end{bmatrix}
$$
(60)

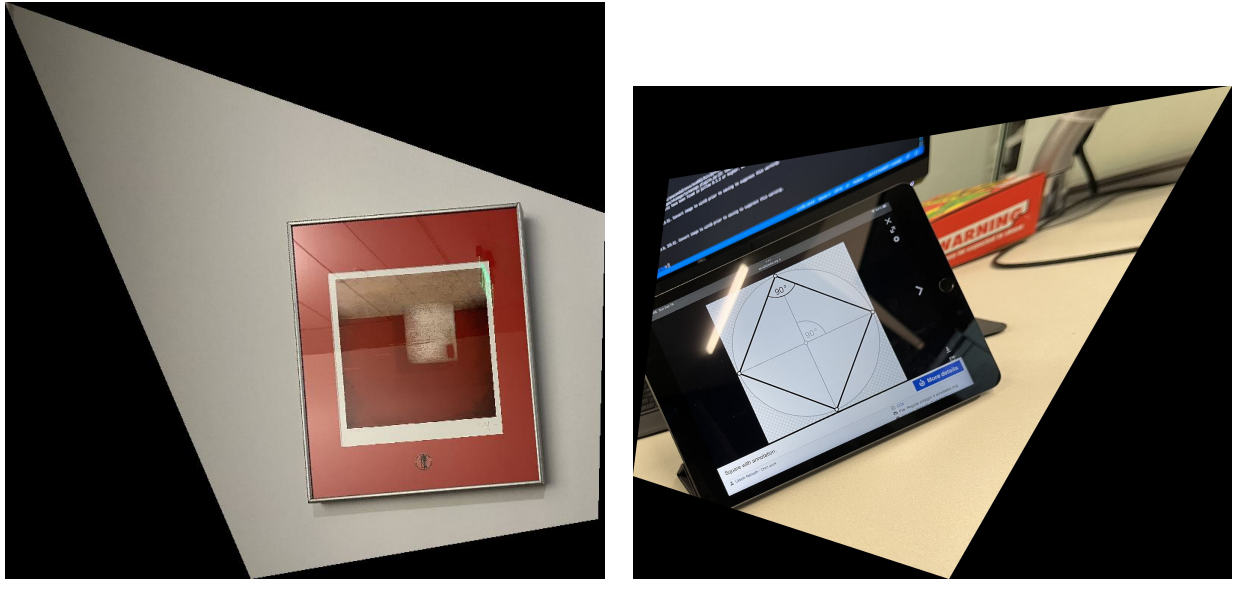

(a) Painting (b) Square

<span id="page-13-0"></span>Figure 9: Resulting images with dual degenerate conic method (without projective and affine distortions).

## One-step approach

In this approach, the pairs of lines  $(SP, PQ)$ ,  $(PQ, QR)$ ,  $(QR, RS)$ ,  $(RS, SP)$ , and  $(PR, QS)$  are used. The calculated homography matrices are shown below, which are mapping from the recorded images to the images without projective and affine distortions  $(\mathbf{H}_{1step})$ . And the results are shown in Figure [10.](#page-14-0) The performances are promising. After the processing, only the similarity and euclidean distortions exist, because the expectantly parallel lines are parallel, and the expectantly orthogonal lines are orthogonal now.

$$
\mathbf{H}_{Painting,1step} = \begin{bmatrix} 0.000643 & 0.000278 & 0 \\ 0.000278 & 0.000774 & 0 \\ 0.000639 & 0.000865 & 1 \end{bmatrix}
$$
 (61)

$$
\mathbf{H}_{Square,1step} = \begin{bmatrix} 0.000523 & -0.000068 & 0 \\ -0.000067 & 0.000377 & 0 \\ 0.000280 & -0.000370 & 1 \end{bmatrix}
$$
(62)

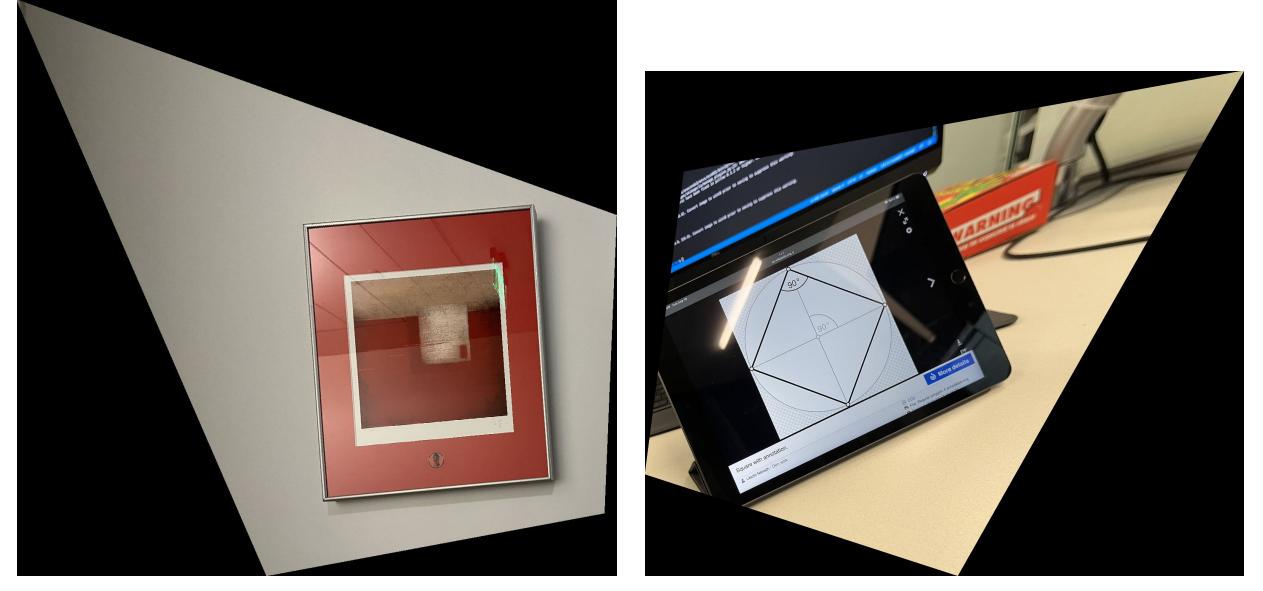

(a) Painting (b) Square

<span id="page-14-0"></span>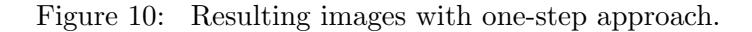

# SOURCE CODE

```
1 import argparse
2 import os
3 import numpy as np
4 from skimage import io, draw
5
6 \mid def get_homography (domain_point, range_point):
7 # calculate H
8 \mid num_points = domain_point.shape [0]
9 \mid A = np \cdot zeros ((2 * num\_points, 8), dtype = float)10 | b = np \cdot zeros((2 * num\_points,), dtype = float)11 for i in range (num_points):
12 A [2 * i, 0] = domain\_point[i, 0]13 | A [2 * i, 1] = domain\_point[i, 1]14 A [2 * i, 2] = 1
```

```
15 A [2 * i, 6] = - \text{range-point}[i, 0] * \text{domain-point}[i, 0]16 A [2 * i, 7] = - \text{range-point}[i, 0] * \text{domain-point}[i, 1]17 | A [2* i + 1, 3] = domain\_point[i, 0]18 | A [2* i + 1, 4] = domain\_point[i, 1]19 A [2* i+1, 5] = 120 A [2* i +1, 6] = - range_point [i, 1] * domain_point [i, 0]21 \vert A [2*i+1, 7] = - range_point [i, 1] * domain_point [i, 1]
22 b [2 * i] = range_point [i, 0]23 b [2*1+1] = range_point [i, 1]24 #h = np. linalg. inv (A.T @ A) @ A.T @ b25 h = npu. linalg. inv(A) @ b
26 \vert H = np. ones ((3, 3), dtype=float)
27 for i in range (h.shape [0]):
28 q, r = np.divmod(i, 3)29 H [q, r] = h [i]
30 return H
31
32 def get_point (H, p, rescale):
33 # get point after transformation
34 point_prime = np.array( [p [0], p [1], 1])35 point = H \degree point_prime
36 x = \text{int}(\text{point} [0]/\text{point} [2] * \text{rescale})37 y = \text{int}(\text{point} [1])/\text{point} [2] * \text{rescale}38 return np. array ([x, y], dtype=int)
39
40 \det get_corner_points (H, img, rescale=1):
41 # get corner points
42 corner_points = np \cdot zeros((4, 2), dtype = int)43 corner_points [0] = get_point (H, (0, 0)), rescale)
44 corner_points [1] = get_point (H, (img.shape [0], 0), rescale)45 corner_points [2] = get_point (H, (img.shape [0], img.shape [1]), \46 rescale)
47 corner_points [3] = get_point (H, (0, img.shape [1]), rescale)
48 return corner_points
49
50 \text{def} get_img_dim ( corner_points ) :
51 # get the dimension of image
52 bottom, right = np.max (corner_points, axis=0)
53 upper, left = np.min (corner_points, axis=0)
54 dim_x = bottom - upper + 1
55 dim_y = right - left + 1
56 return dim_x, dim_y, upper, left
57
58 def plot_transformation (img, H, title, rescale=1):
59 \parallel # calculate and plot the result
60 corner_points = get_corner_points (H, img, rescale)
61 dim_x, dim_y, offset_x, offset_y = get_img_dim (corner_points)
62 print ('Dimension of the image is % by %s'% (\dim_x, \dim_y))
63 img_undist = np \cdot zeros ((dim_x, dim_y, 3), dtype = float)64 for i in range (dim_x):
65 for j in range (\text{dim}_y):
66 | point = np.array([\text{(i+offset_x)/rescale},\text{)}67 (j + offset_y )/ rescale, 1])
68 point_prime = npu.linalg.inv(H) @ point
```

```
69 x_prime = int (point_prime [0] / point_prime [2])
70 y_prime = int ( point_prime [1]/ point_prime [2])
71 if x_prime >= 0 and x_prime <= img.shape [0]-1 and \
72 | y_prime >= 0 and y_prime <= img.shape [1] -1:
73 | img_undist [i, j] = img [x_prime, y_prime]
74 io . imsave ( './% s . jpg '% title , img_undist )
75
76 def point2point ( domain_point , range_point , img , title ):
77 | # Range (distorted) = H * Domain (undistorted)
78 H = get_homography ( domain_point , range_point )
79
80 plot_transformation (img, np. linalg.inv(H), title)
81
82 np. set_printoptions (suppress=True)
83 print ('H for \%s:\n'%title,\
84 np.linalg.inv(H)/np.linalg.inv(H)85 np. set_printoptions (suppress=False)
86
87 def get_line_from_points (p1, p2):
88 | # calculate line according to two points
89 p1_rep = np.\,\text{array} ([p1[0], p1[1], 1])
90 p2_rep = np.\arctan([p2[0], p2[1], 1])91 | = np.cross(p1_rep, p2_rep).astype(float)92 | 1 /= np.linalg.norm(1)93 return l
94
95 def remove_proj_dist (points, img, title):
96 # eliminate projective distortion
97 | 11 = get_line_from_points (points [0], points [3])
98 | 12 = get_line_from_points (points [1], points [0])
99 | 13 = get_line_from_points (points [2], points [1])
100 | 14 = get_line_from_points (points [3], points [2])
101 | 15 = get_line_from_points (points [1], points [3])
102 16 = get_line_from_points (points [0], points [2])
103 vanishing_point1 = np \cdot cross(11, 13)104 vanishing_point2 = np.cross(12, 14)105 vanishing_line = np.cross (vanishing-point1, vanishing-point2)106 vanishing_line /= np.linalg.norm (vanishing_line)
107 \vert H = np. identity (3, dtype=float)
108 H[2] = vanishing_line
109 H = H / H [2, 2]
110 plot_transformation (img, H, title)
111
112 np. set_printoptions (suppress=True)
113 print ('H for \&s:\n\cdot\&\n\cdot\&\ntitle, H)114 np. set_printoptions (suppress=False)
115 return [11, 12, 13, 14, 15, 16], H
116
117 \det lines_tranformation (lines, H):
118 # transform lines
119 lines_aff = []120 for line in lines:
121 line_aff = np.transpose(np.linalg.inv(H)) @ line
122 line_aff /= npu. linalg. norm (line_aff)
```

```
123 lines_aff.append(line_aff)
124 return lines_aff
125
126 def get_S(lines_aff):
127 # calculate S
128 A = np \t{.} zeros ((2, 2), dtype = float) # A is not that one in S = AAT129 b = np \cdot zeros((2,)), dtype=float)
130
131 | A[0, 0] = lines_aff [0][0] * lines_aff [1][0]
132 A [0, 1] = lines_aff [0][0] * lines_aff [1][1]\
133 + lines_aff [0][1] * lines_aff [1][0]
134 A [1, 0] = lines_aff [4] [0] * lines_aff [5] [0]135 A[1, 1] = lines_aff [4][0] * lines_aff [5][1]\
136 + lines_aff [4] [1] * lines_aff [5] [0]
137 b [0] = - lines_aff [0][1] * lines_aff [1][1]
138 b [1] = - lines_aff [4][1] * lines_aff [5][1]
139 #s = np \cdot \text{linalg} \cdot \text{inv}(A.T \circ A) \circ A.T \circ b140 s = npu. linalg. inv(A) @ b
141 \vert S = np. ones ((2, 2), dtype=float)
142 S [0, 0] = s [0]
143 S[0, 1] = S[1]144 S [1, 0] = S [0, 1]
145 return S
146
147 def get_H_from_S(S):
148 | # calculate H according to S
149 | u, s, vh = np.linalg.svd(S)150 eigenvalues = np.sqrt(np.data(s))151 A = vh @ eigenvalues @ np.transpose (vh)
152 H = np \cdot zeros((3, 3), dtype = float)153 H [0:2, 0:2] = A
154 H [2, 2] = 1
155 return H
156
157 def remove_aff_dist (lines_proj, H_aff, img, title):
158 # eliminate affine distortion
159 lines_aff = lines_tranformation (lines_proj, H_aff)
160 S = get_S(lines_aff)161 H_undist = get_H_from_S(S)
162 H_combine = np.linalg.inv(H_undist) @ H_aff
163 H_combine / = H_combine [2, 2]164 plot_transformation (img, H_combine, title)
165
166 np. set_printoptions (suppress=True)
167 print ('H for affine distortion removal (\% s) : \n \dagger''stitle, H_undist)
168 print ('H for %s:\n  <i>"with</i> , H_combine)
169 np. set_printoptions (suppress=False)
170
171 def get_conic (lines):
172 # calculate C
173 A = np \cdot zeros ((5, 5), dtype = float)174 b = np \cdot zeros((5,)), dtype=float)
175 for i in range (3):
176 A[i] = np.array([lines[i][0]*lines[i+1][0], \
```

```
177 | lines [i][1]*lines [i+1][0]\
178 + lines [i] [0] * lines [i+1] [1] , \setminus179 lines [ i ][1]* lines [ i +1][1] ,\
180 lines [i][2]*lines [i+1][0]\
181 + lines [i] [0] * lines [i +1] [2] , \
182 lines [i] [2]* lines [i+1] [1]183 + lines [i][1]*lines [i+1][2]])
184 b[i] = - lines [i][2]* lines [i+1][2]
185 | A [3] = np.\,\text{array} ([lines [3][0]*lines [0][0],\
186 | 186 | 186 | 186 | 186 | 187 | 188 | 189 | 189 | 189 | 189 | 189 | 189 | 189 | 189 | 189 | 189 | 189 | 1
187 + lines [3] [0] * lines [0] [1] , \lambda188 lines [3][1] * lines [0][1], \
189 lines [3][2]* lines [0][0]\
190 + lines [3] [0]* lines [0] [2], \
191 lines [3] [2]*lines [0] [1]\setminus192 + lines [3] [1] * lines [0] [2]])
193 b [3] = - lines [3][2]* lines [0][2]194 | A [4] = np.\,\text{array} ([lines [4][0]*lines [5][0], \
195 lines [4] [1] \star lines [5] [0] \setminus196 + lines [4] [0] * lines [5] [1] , \setminus197 lines [4][1]* lines [5][1] ,\
198 lines [4][2]* lines [5][0]\
199 + lines [4] [0] * lines [5] [2] , \setminus200 lines [4][2]* lines [5][1]\
201 | 1ines [4] [1] * lines [5] [2]])
202 b [3] = - lines [4][2]* lines [5][2]
203 # c = np. linalg. inv (A.T @ A) @ A.T @ b204 c = npu1 \text{inalg} \cdot \text{inv} (A) \otimes b \# [a, b/2, c, d/2, e/2, f=1]205 return c
206
207 def one_step_method (points, img, title, rescale=1):
208 # one-step approach
209 | 11 = get_line_from_points (points [0], points [3])
210 \vert 12 = get_line_from_points (points [1], points [0])
211 | 13 = get_line_from_points (points [2], points [1])
212 | 14 = get_line_from_points (points [3], points [2])
213 | 15 = get_line_from_points (points [1], points [3])
214 \vert 16 = get_line_from_points (points [0], points [2])
215 c = get_conic ([11, 12, 13, 14, 15, 16])
216 \vert u, s, vh = np. linalg.svd (np. array ([[c[0], c[1]],
217 [ c [1], c [2]]]))
218 eigenvalues = np.sqrt(np.data(s))219 | A = vh @ eigenvalues @ np.transpose (vh)
220 | v = np. linalg. inv(A) @ np. array ([c[3], c[4]])
221 \vert H = np. zeros ((3, 3), dtype=float)
222 H [0:2, 0:2] = A
223 H [2, 0:2] = v
224 H [2, 2] = 1
225 plot_transformation (img, np.linalg.inv(H), title, rescale)
226
227 np. set_printoptions (suppress=True)
228 print ('H for %s:\n'%title, np.linalg.inv(H)/np.linalg.inv(H)[2,2])
229 np. set_printoptions (suppress=False)
230
```

```
231 def draw_lines (points, img, title):
232 # draw annotation lines
233 rr, cc = drawuine( points [0] [0], points [0] [1], \rangle234 | points [3] [0], points [3] [1])
235 draw . set_color (img, [rr, cc], [0, 255, 0])
236 rr, cc = draw.line (points [1][0], points [1][1],
237 | points [0] [0], points [0] [1])
238 draw.set_color(img, [rr, cc], [0, 255, 0])
239 \vert rr, cc = draw.line (points [2][0], points [2][1],
240 | points [1] [0], points [1] [1])
241 draw . set_color (img, [rr, cc], [0, 255, 0])
242 \vert rr, cc = draw.line (points [3][0], points [3][1], \
243 | points [2] [0], points [2] [1])
244 draw . set_color (img, [rr, cc], [0, 255, 0])
245 \vert rr, cc = draw.line (points [3][0], points [3][1],
246 | points [1] [0], points [1] [1])
247 draw.set_color(img, [rr, cc], [0, 255, 0])
248 rr, cc = drawuine( points [2] [0], points [2] [1], \rangle249 | points [0][0], points [0][1])
250 draw.set_color(img, [rr, cc], [0, 255, 0])
251 io.imsave ( '% s_lines.jpg '% title, img)
252
253 if \text{name} = == \text{·} \text{main} \text{·} :
254 # '1.1', '2.1' -- point-to-point in task 1 or 2
255 # '1.2 ' , '2.2 ' -- two - step approach in task 1 or 2
256 # '1.3', '2.3' -- one-step approach in task 1 or 2
257 parser = argparse . ArgumentParser ()
258 parser.add_argument (' - t', ' -- task', type = str, default = '1.1', \259 help=' choose a task', choices=['1.1', '1.2', '1.3', \260 \vert (2.1', 2.2', 2.3')261 args = parser.parse_args()
262 # P ------11----- S
263 # | \ / |
264 \mid + \mid 16 \mid / 15 \mid265 # 12 X 14
266 # | / \ |
267 # | / \ |
268 # Q ------13----- R
269
270 if args.task == '1.1' or '1.2' or '1.3':
271 building = io.imread('./hw3images/building.jpg')
272 | nighthawks = io.imread ('./hw3images/nighthawks.jpg')
273 building_points = np.\,\text{array} ([[156, 320],\
274 [377, 317],
275 [388, 459],
276 [203 , 458]])
277 nighthawks_points = np.\,\text{array} ([[195, 383],\
278 [640, 384],
279 [623, 746],
280 [216, 745]])
281 if not os.path.exists ('building_lines.jpg'):
282 draw_lines (building_points, building, 'building')
283 if not os.path.exists('nighthawks_lines.jpg'):
284 draw_lines ( nighthawks_points , nighthawks , ' nighthawks ')
```

```
286 if args.task == '1.1':
287 building_points_undist = np.\,\text{array} ([[0, 0],\
288 [120, 0], \ [120, 0], \ \sim289 [120, 120],
290 [0, 120]])
291 \vert nighthawks_points_undist = np.array ([[0, 0],\
292 [170, 0], \
293 [170, 170], \
294 [0, 170]])
295 point2point (building_points_undist, building_points,\
296 building, 'building_p2p')
297 point2point ( nighthawks_points_undist, nighthawks_points , \
298 | nighthawks, 'nighthawks_p2p')
299
300 if args.task == '1.2':
301 lines_proj_bldg , H_aff_bldg = remove_proj_dist ( building_points ,\
302 | building, 'building_remove_proj')
303 lines_proj_nh , H_aff_nh = remove_proj_dist ( nighthawks_points ,\
304 nighthawks, 'nighthawks_remove_proj')
305
306 remove_aff_dist (lines_proj_bldg, H_aff_bldg, \
307 building, 'building_remove_proj_aff')
308 | remove_aff_dist (lines_proj_nh, H_aff_nh,\
309 nighthawks , ' nighthawks_remove_proj_aff ')
310
311 if args.task == '1.3':
312 one_step_method (building_points, building,\
313 building_1step', 3000
314 one_step_method (nighthawks_points, nighthawks,\
315 ' nighthawks_1step', 3000)
316
317 if args.task == '2.1' or '2.2' or '2.3':
318 painting = io.imread ('./ painting.jpg')
319 square = io.imread ('./ square.jpg')
320 painting_points = np.\,\text{array} ([[370, 401],\
321 [795, 343],
322 [756, 813],
323 [261, 817]])
324 square_points = np.\,\text{array} ([[339, 476],\
325 [688, 426],
326 [769, 792],
327 [446, 800]])
328 if not os.path.exists ('painting_lines.jpg'):
329 draw_lines ( painting_points, painting, ' painting')
330 if not os . path . exists ('square_lines . jpg'):
331 draw_lines ( square_points, square, ' square ')
332
333 if args.task == '2.1':
334 painting_points_undist = np.\,\text{array} ([[0, 0],\
335 [400, 0], \
336 [400 , 400] ,\
337 [0, 400]])
338 square_points_undist = np.\,\text{array} ([[0, 0],\
```
 [200, 0], \ [200, 200],\ [0, 200]]) 342 point2point (painting\_points\_undist, painting\_points,\ 343 | painting, ' painting\_p2p') 344 point2point ( square\_points\_undist, square\_points , \ square, 'square\_p2p') if args.task ==  $'2.2$ ': lines\_proj\_ptg, H\_aff\_ptg = remove\_proj\_dist (painting\_points,\<br> $349$ painting, 'painting\_remove\_proj') 350 lines\_proj\_sq, H\_aff\_sq = remove\_proj\_dist ( square\_points , \) 351 | square, ' square\_remove\_proj') **remove\_aff\_dist (lines\_proj\_ptg, H\_aff\_ptg,\ painting, ' painting** , remove\_proj\_aff ') remove\_aff\_dist (lines\_proj\_sq, H\_aff\_sq, \ 356 square, ' square\_remove\_proj\_aff ') if args.task ==  $'2.3'$ : 359 one\_step\_method (painting\_points, painting,\ 360 | **'** painting\_1step', 3000) one\_step\_method ( square\_points , square ,\ 362 | |  $3000$